# La magie des codes-barres

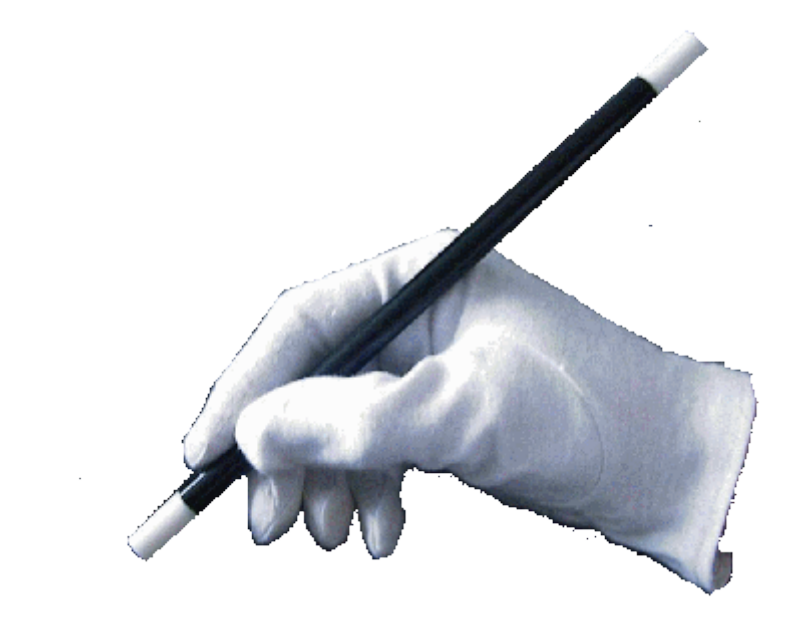

#### Introduction:

uryc<br>Olon Exerçant dans un Centre de soins dentaire, et ayant un accès totalement bridé aux fonctions avancées du logiciel de gestion, j'ai été amenée à élaborer une stratégie pour effectuer la traçabilité de la stérilisation, des matériaux laissés en bouche et de la description clinique des actes réalisés.

L'utilisation des codes- barres m' est apparue évidente , j'ai donc cherché sur internet des logiciels de création de codes - barres data matrix gratuits.

J'ai trouvé le logiciel EA COD qui permet de créer des codes- barres data-matrix permettant de décrire précisément les actes réalisés et les matériaux utilisés.

Je vais vous décrire ici la démarche suivante.

Cette utilisation de logiciel n'a pas la prétention de concurrencer les logiciels payants plus aboutis mais a l'avantage d'être gratuits et de pouvoir s'insérer dans tous les logiciels de gestion.

#### Elaboration du dossier clinique

Les commentaires portés sur la fiche patient sont souvent fastidieux à rentrer sur l'ordinateur pour des causes diverses :

gants souillés , frappes longues , manque de temps etc…

L'utilisation de codes- barres synthétisant :

1. nos principales actions ,

2. les matériaux laissés en bouche

et 3. la traçabilité de la stérilisation du matériel

permettra de rentrer rapidement nos actes et de constituer un dossier véritablement clinique qui , en cas de contrôle aura une valeur réelle.

### Utilisation rationnelle d'un logiciel gratuit de création de codes- barres trouvé sur le net:

### Le logiciel donne le choix entre 4 types de code- barres

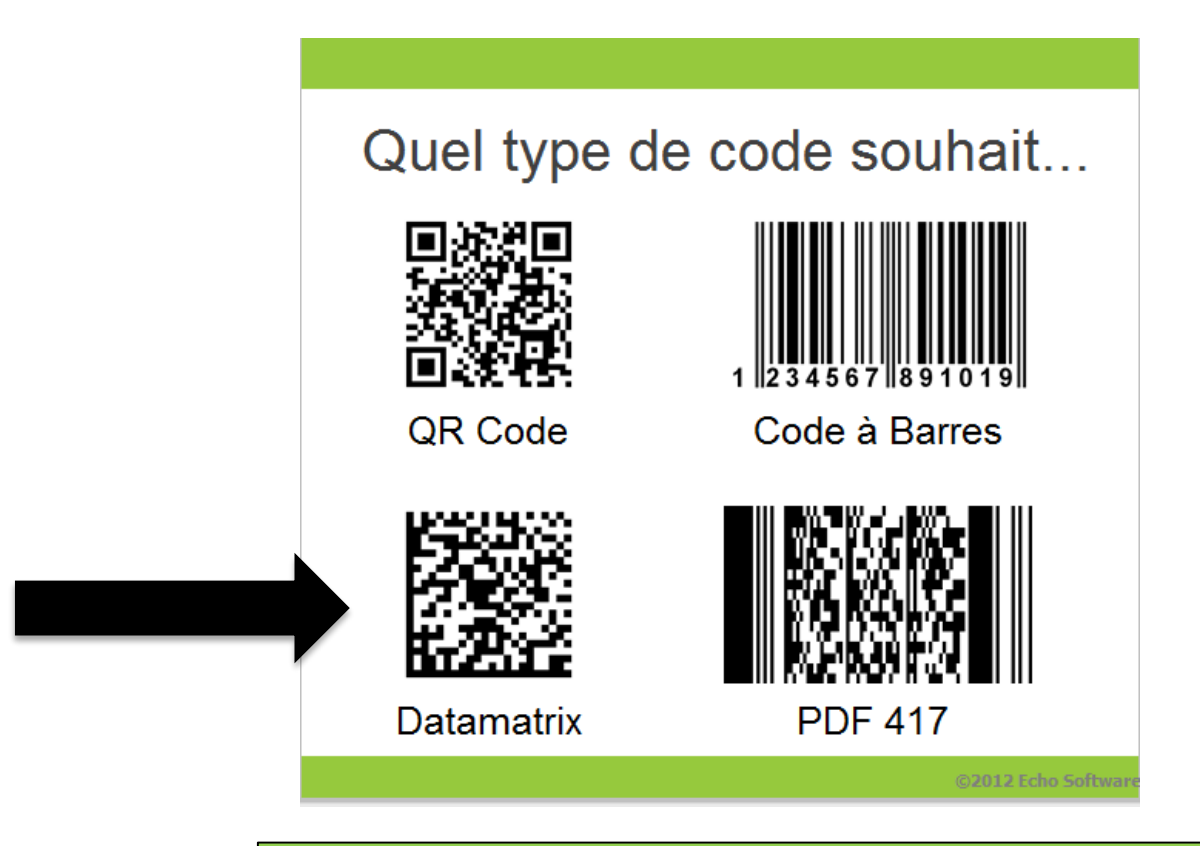

On choisira le Data matrix qui est une symbologie code- barre bidimensionnelle à haute densité et qui permet d'emmagasiner le plus d'informations.

#### Exemple d'un code-barres

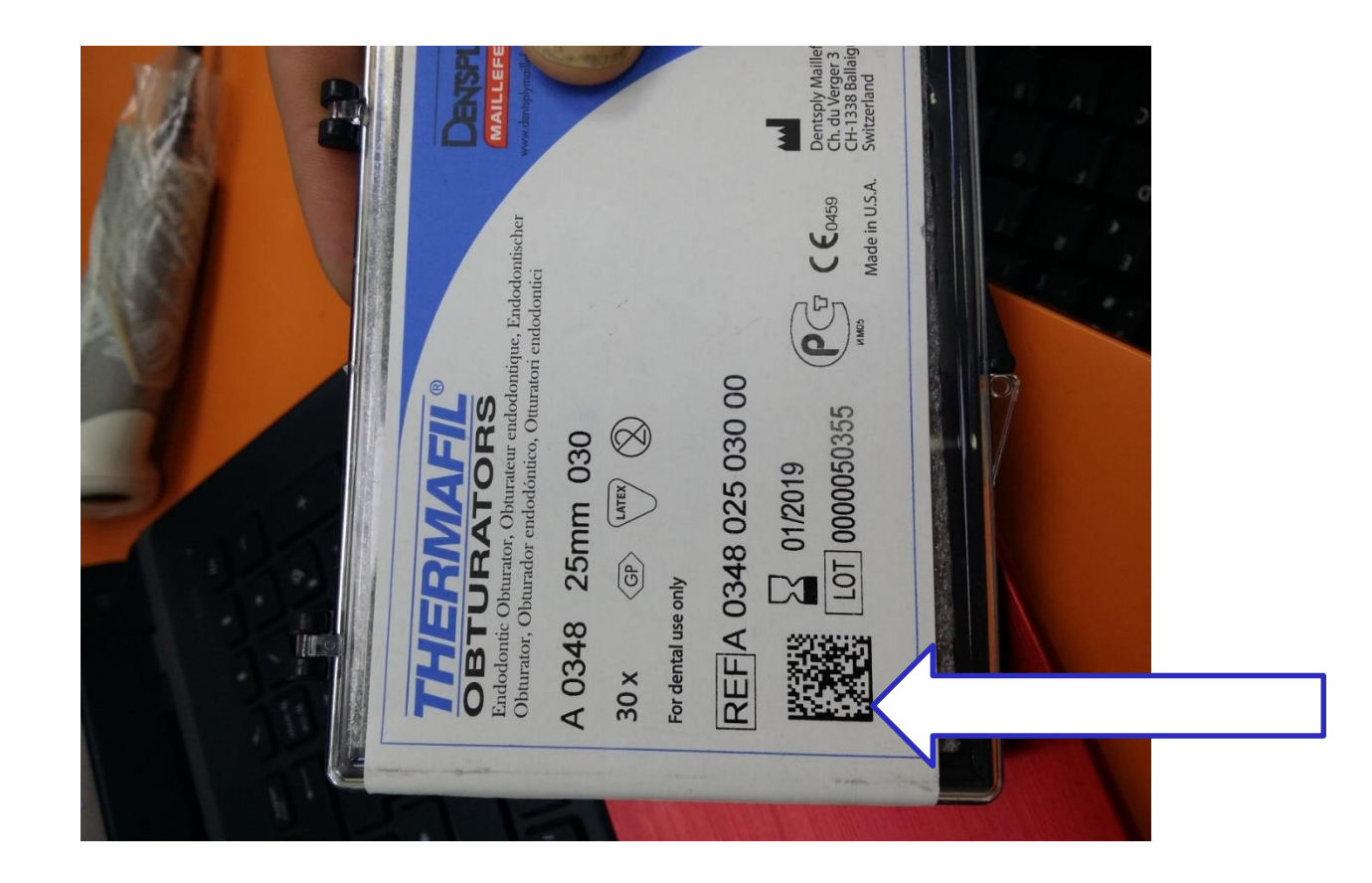

Si l'on regarde un code-barres sur ce matériau, on s'aperçoit lors de la lecture avec la douchette :….

### Une suite de chiffres inexploitable pour le dossier clinique

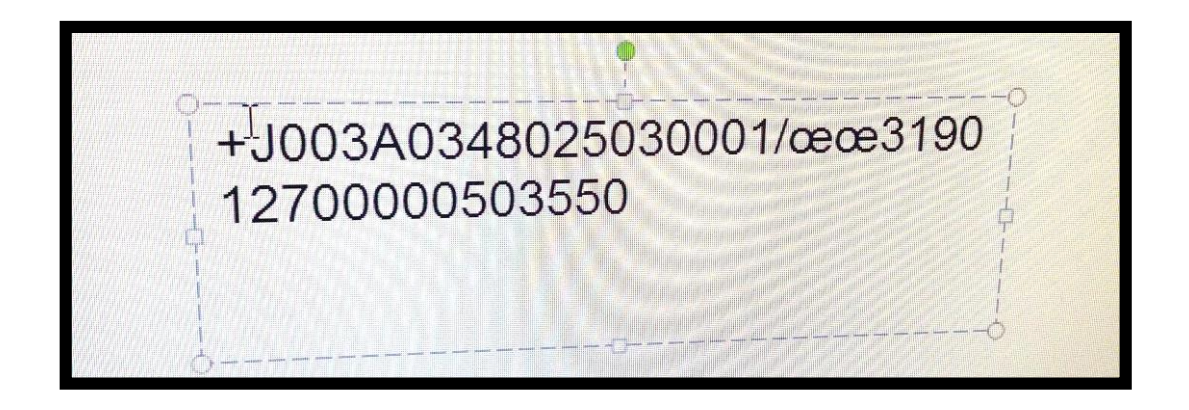

C'est un code-barres d'usine Il faut donc créer un code-barres qui nous sera plus utile

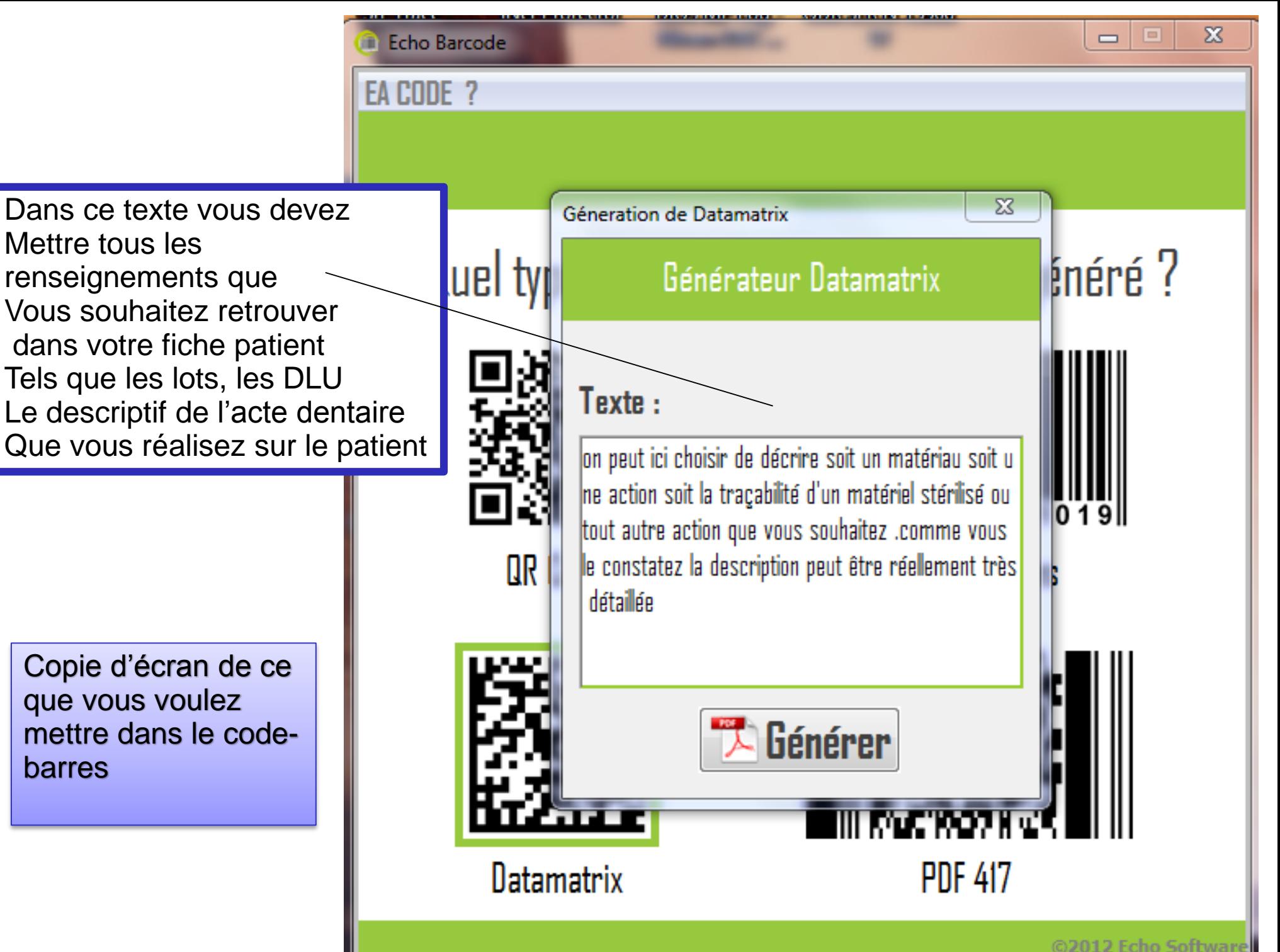

Mettre tous les renseignements que Vous souhaitez retrouver dans votre fiche patient Tels que les lots, les DLU Le descriptif de l'acte dentaire Que vous réalisez sur le patient

Copie d'écran de ce que vous voulez mettre dans le codebarres

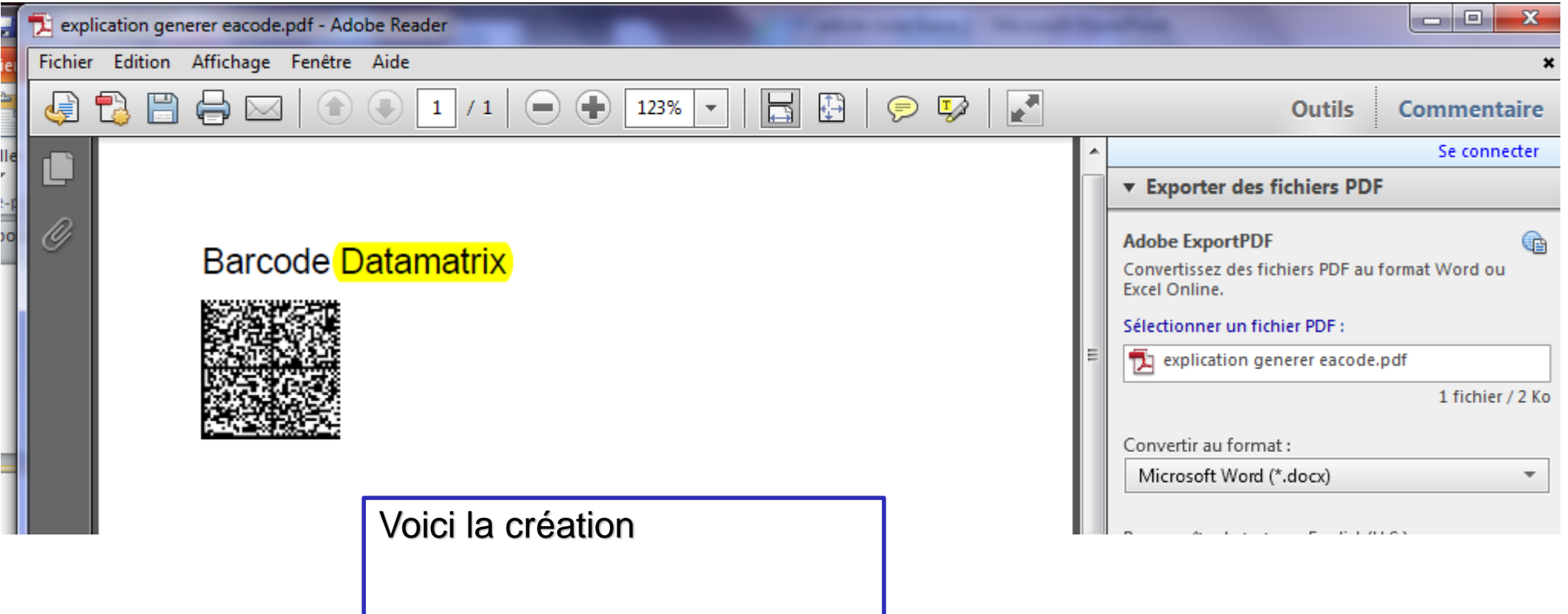

On imprime cette étiquette que l'on identifie: soit à la main soit sur pc.

On la colle sur une page consacrée à l'endodontie ou à la chirurgie

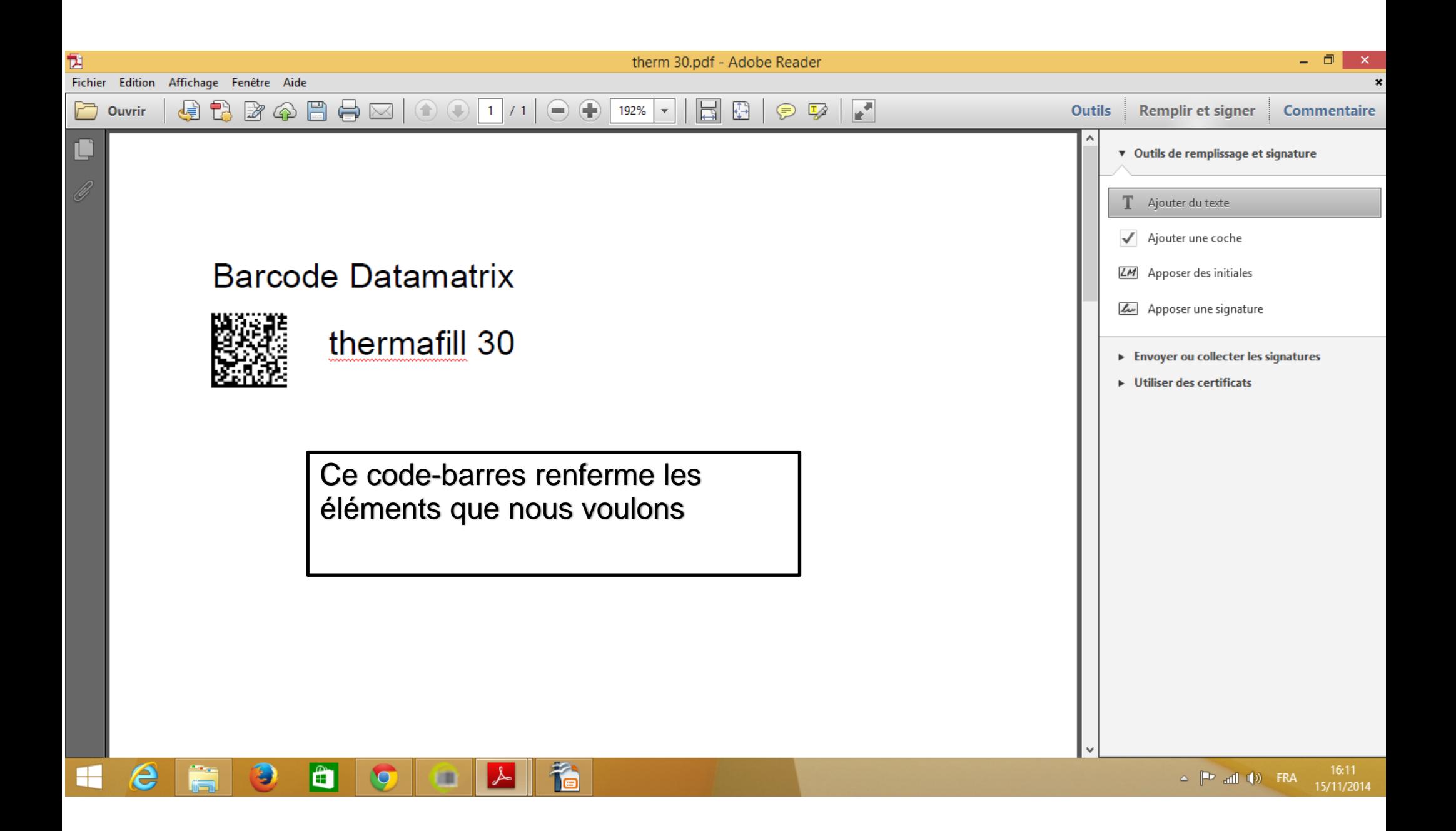

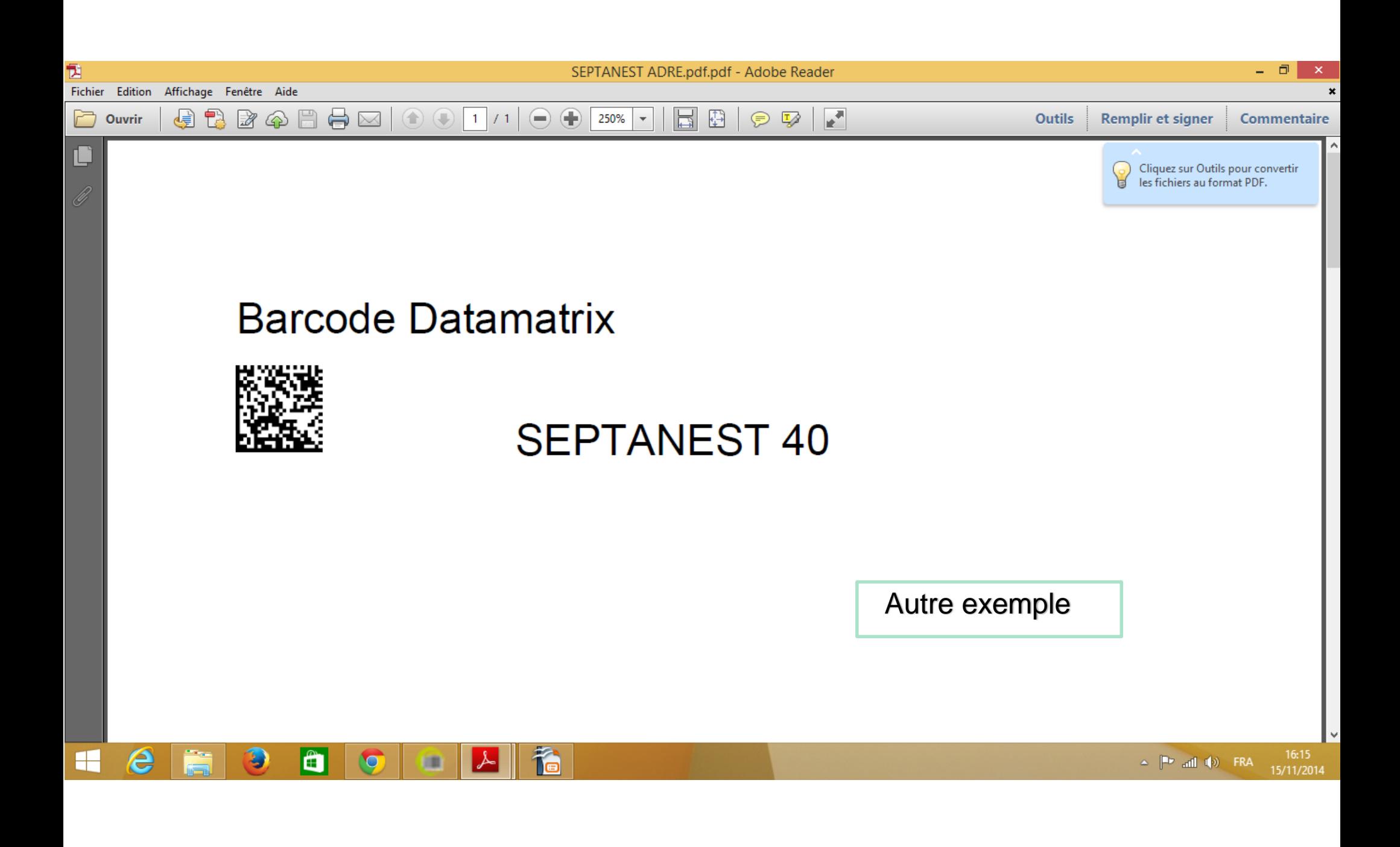

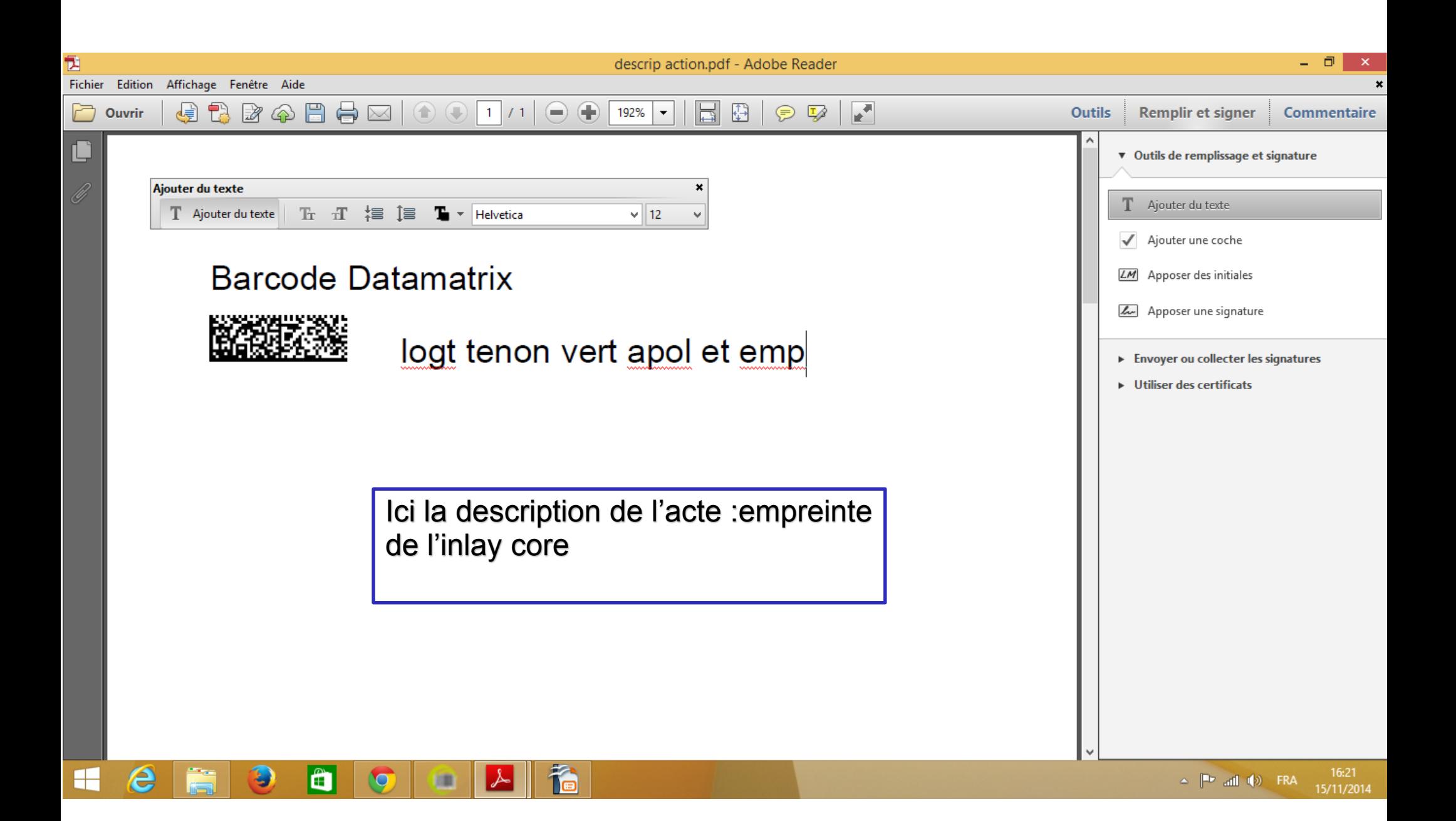

#### On lit le code-barres

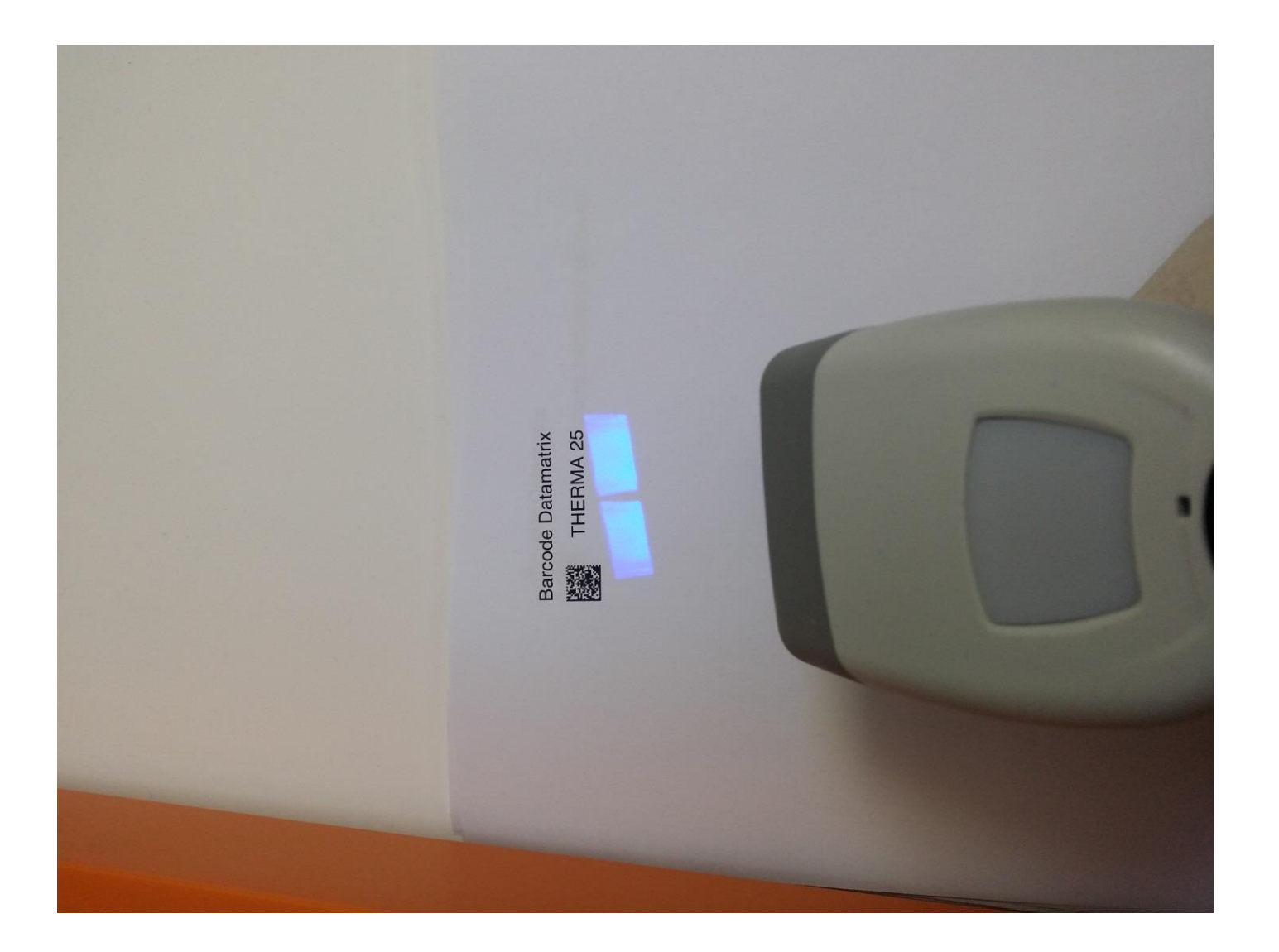

#### on peut créer une liste des matériaux utilisés en endodontie par exemple

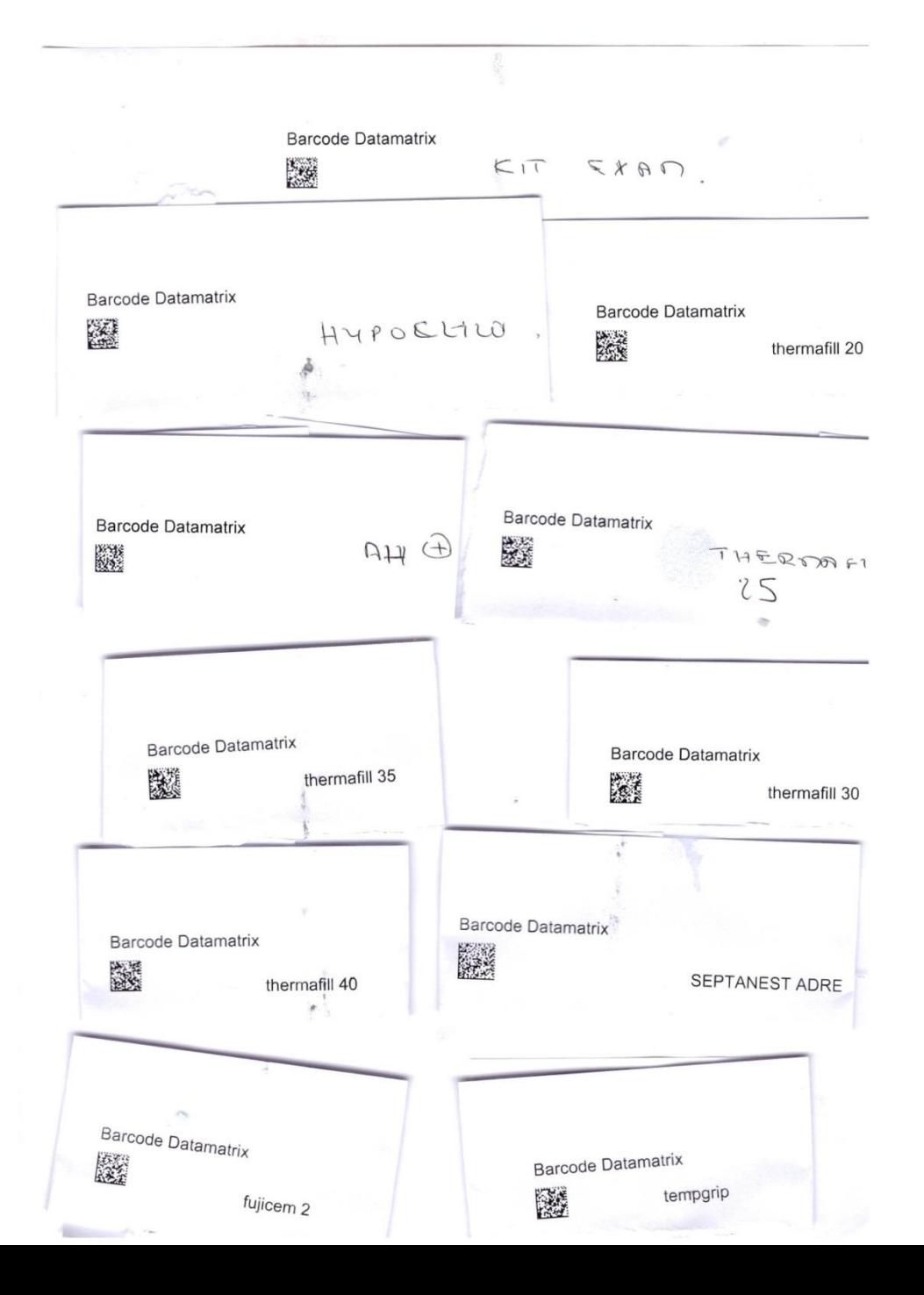

#### Liste des matériaux en prothèse

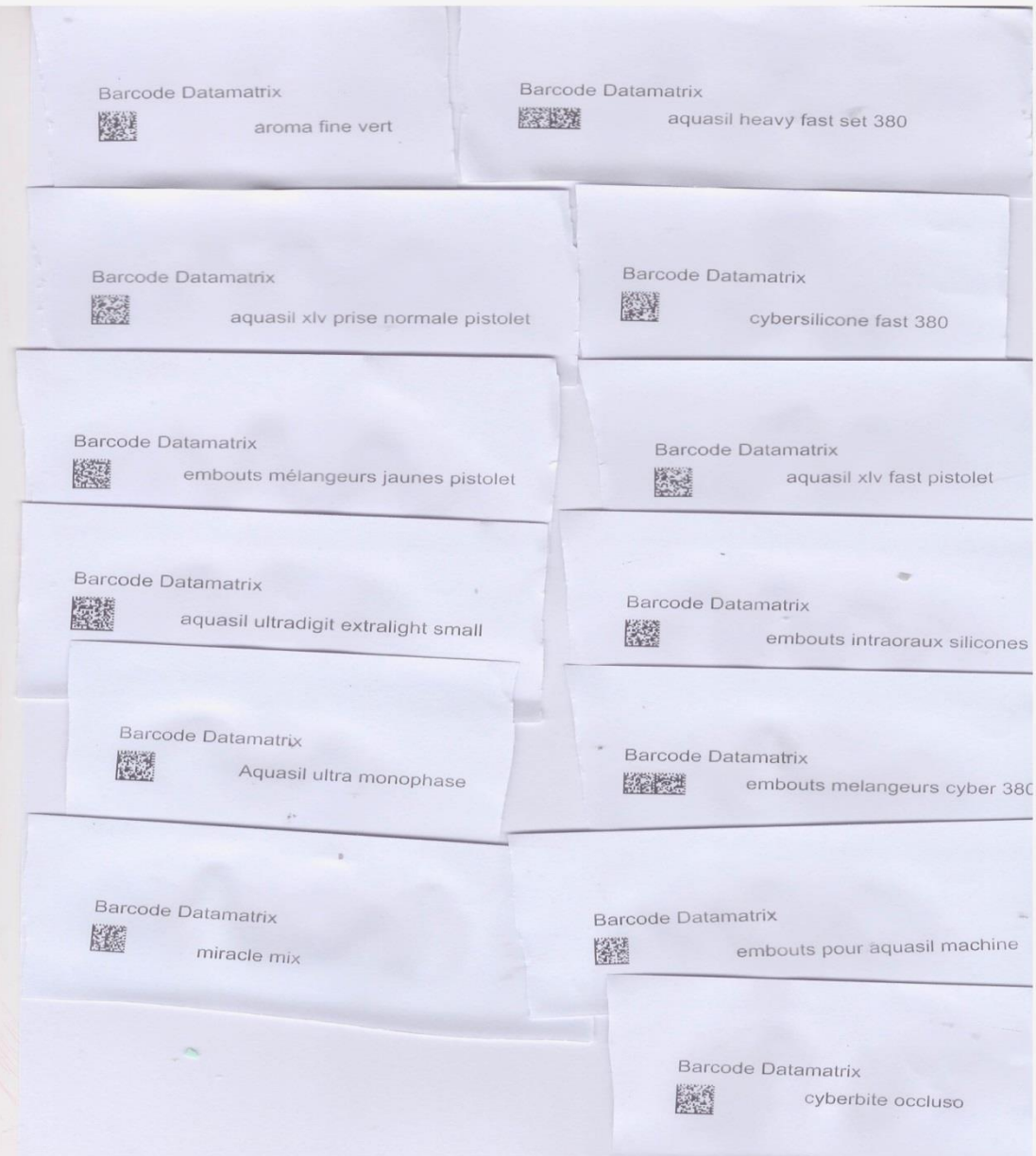

**EASH** 

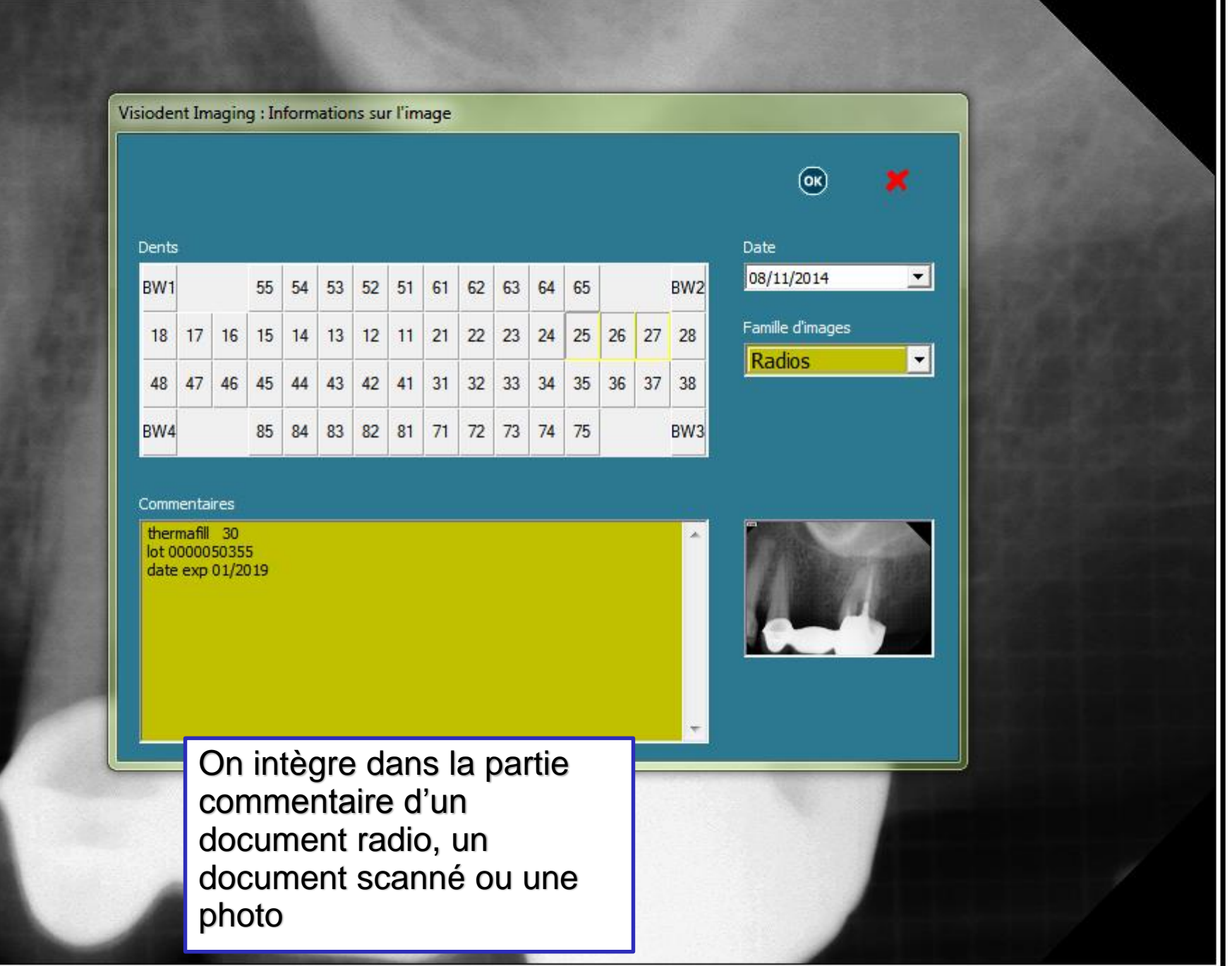

**CASY** 

#### Visiodent Imaging : Informations sur l'image  $\circledcirc$ Date Dents  $\blacksquare$ 08/11/2014 BW<sub>1</sub> BW<sub>2</sub> 55 54 53 52 51 61 62 63 64 65 Famille d'images  $15$  14 13 12 11 21 22 23 24 25 26 27 28  $18$  $17 \mid 16$ Radios  $\vert \mathbf{r} \vert$ 48 47 46 45 44 43 42 41 31 32 33 34  $35$ 36  $37$ 38 BW4 85 84 83 82 81 71 72 73 74 75 BW<sub>3</sub> Commentaires LOT 1403001164 ۸ EXP 02/2016 septanest 40mg/ml lot B11204AA EXP 2016/05 obturation cx plus logement tenon vert et empreinte dans séance 릐 aquasil ultradigit extralight fast ref 3843-013<br>|aquasil heavy fast set deca 380 ref 2039-013

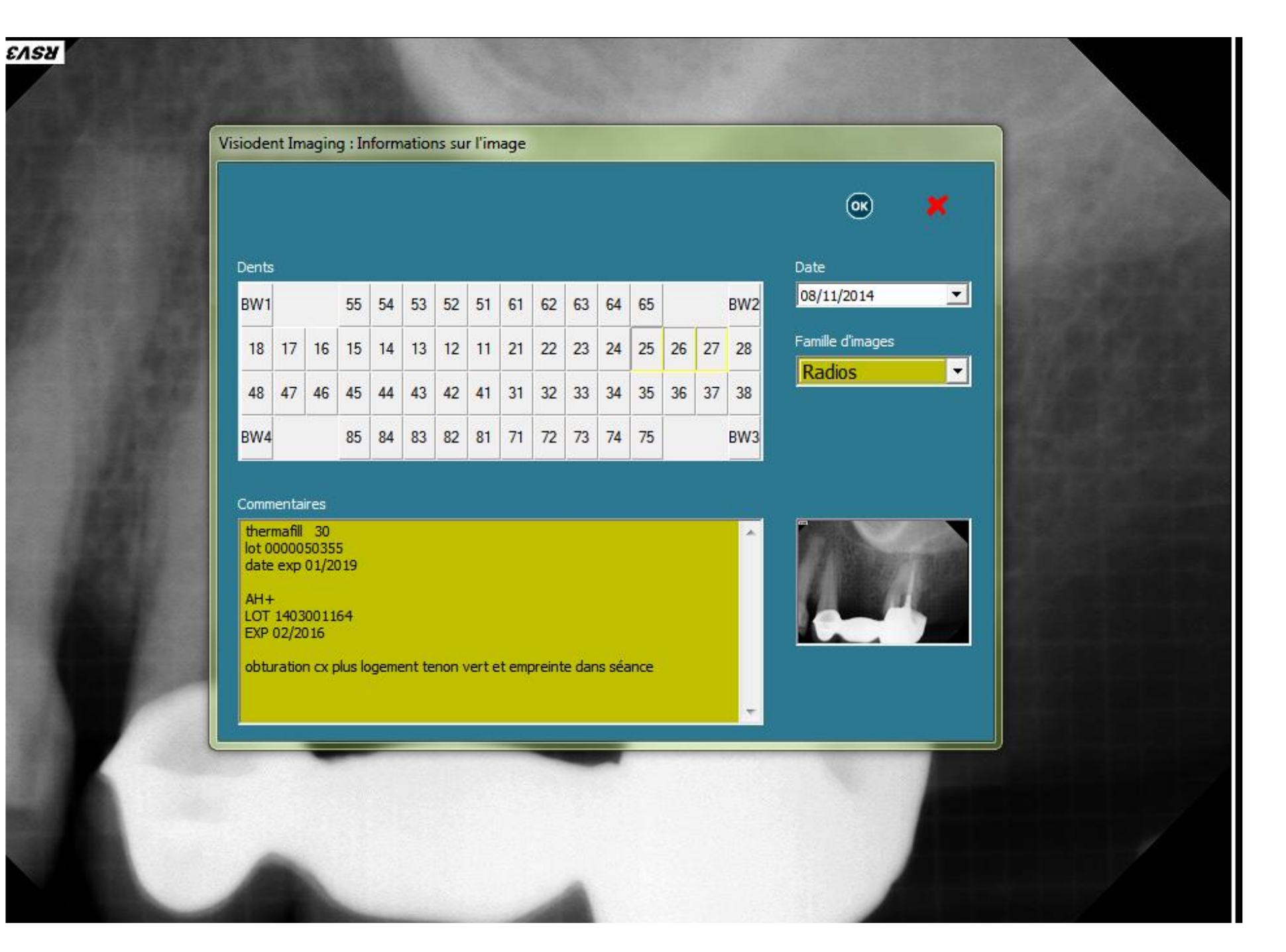

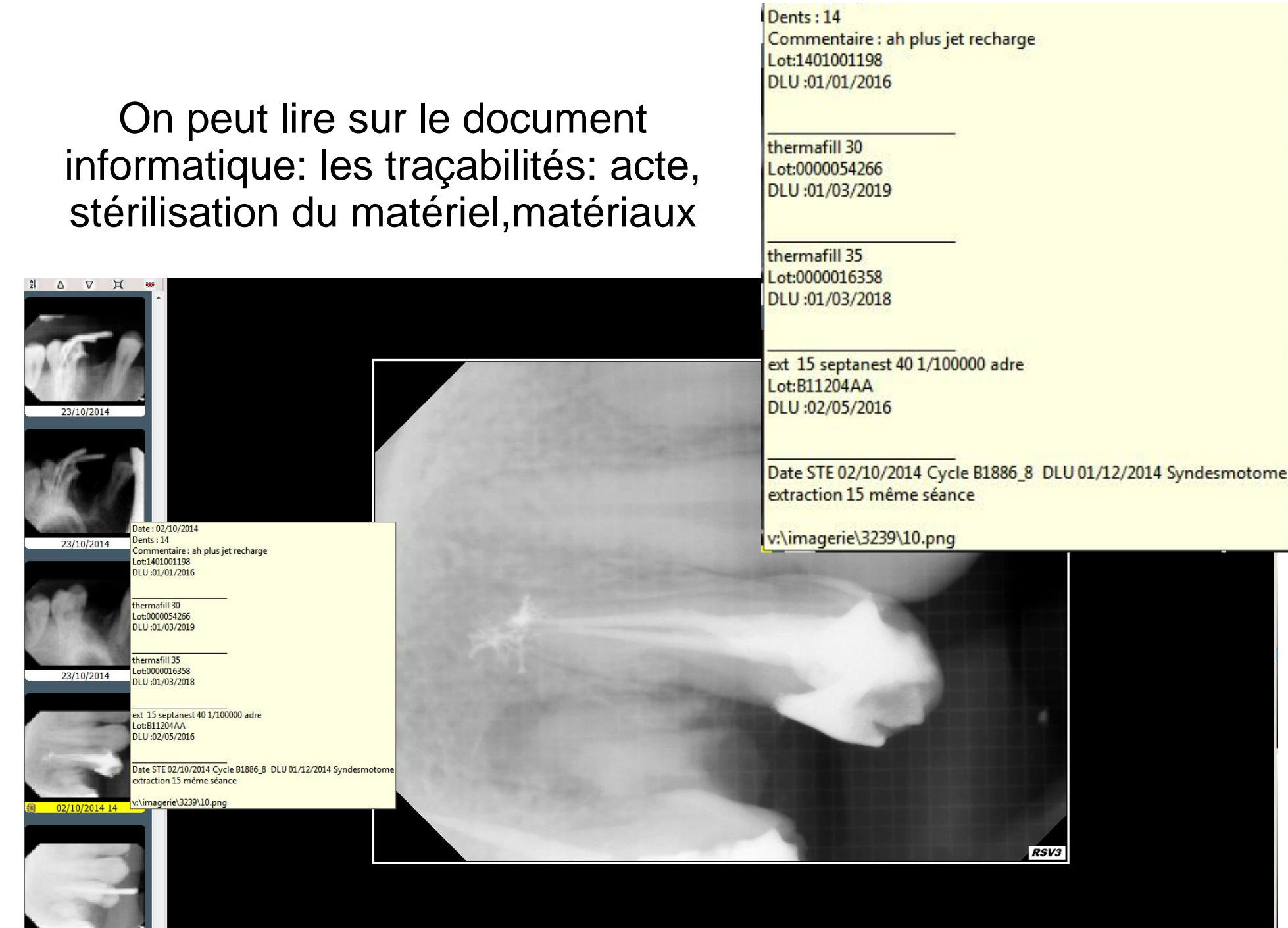

12 02/10/2014 14

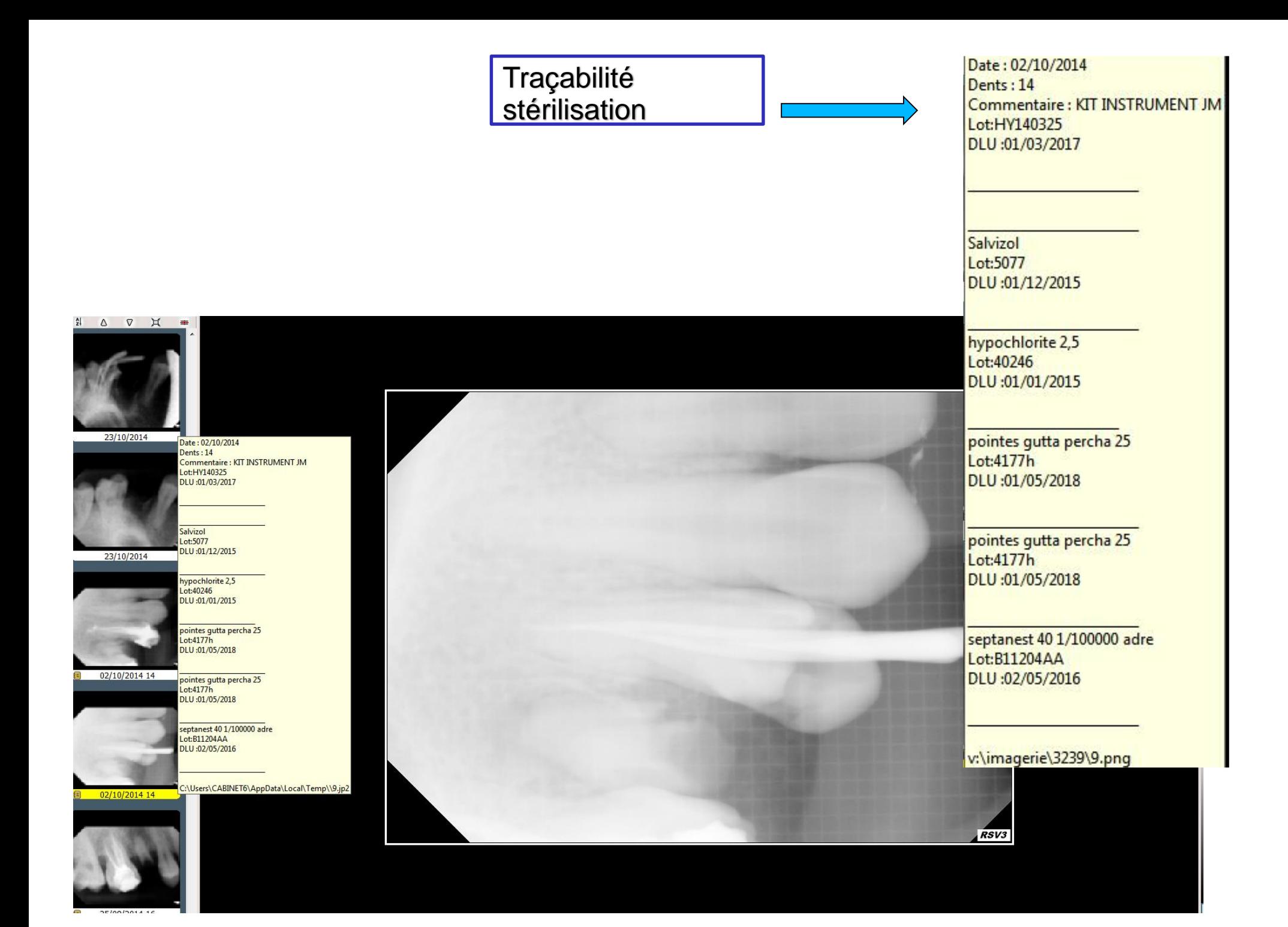

Le Patient : Nom: MME CATHERINE Date de naissance : 26/09/1955

Informations sur l'image : Date: 08/11/2014 Dents: 25,26,27 Commentaire: thermafill 30 lot 0000050355 date exp 01/2019

 $AH+$ LOT 1403001164 EXP 02/2016

septanest 40mg/ml lot B11204AA EXP 2016/05

obturation cx plus logement tenon vert et empreinte dans séance

aquasil ultradigit extralight fast ref 3843-013 aquasil heavy fast set deca 380 ref 2039-013 On imprime si besoin pour la traçabilité du dossier en cas de contrôle ou de problème d'assurance.

## Conclusion:

Cette méthode permet de contourner tous les problèmes inhérents à la sécurité des logiciels.

Elle permet de créer la traçabilité de la stérilisation, des matériaux, et des actes dentaires réalisés en une seule fiche annexée à un document radio ou photo.

C'est un système qui laisse libre à la création dans l'amélioration de la tenue de notre dossier clinique .C'est un système « open source»

> Dr Françoise Lamaison En collaboration avec Dr Jean-Marc Lamaison